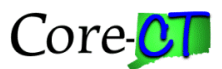

## **How to Run Project Costing and Customer Contracts Reports**

Click on the links (report titles, underlined and in blue) in the table below to learn, step by step, how to run the reports described. Note that two of these reports are under construction.

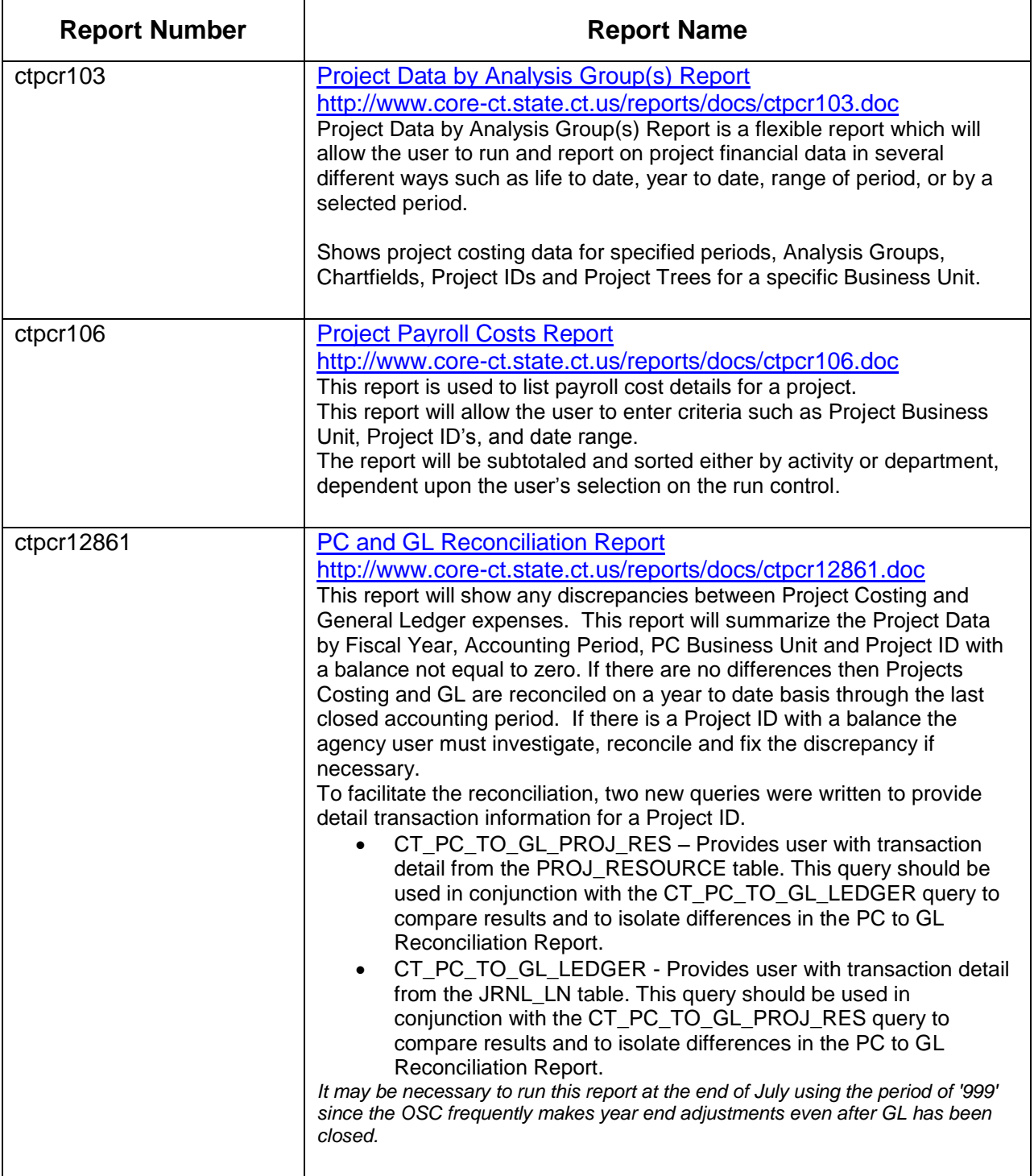

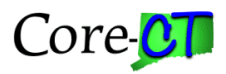

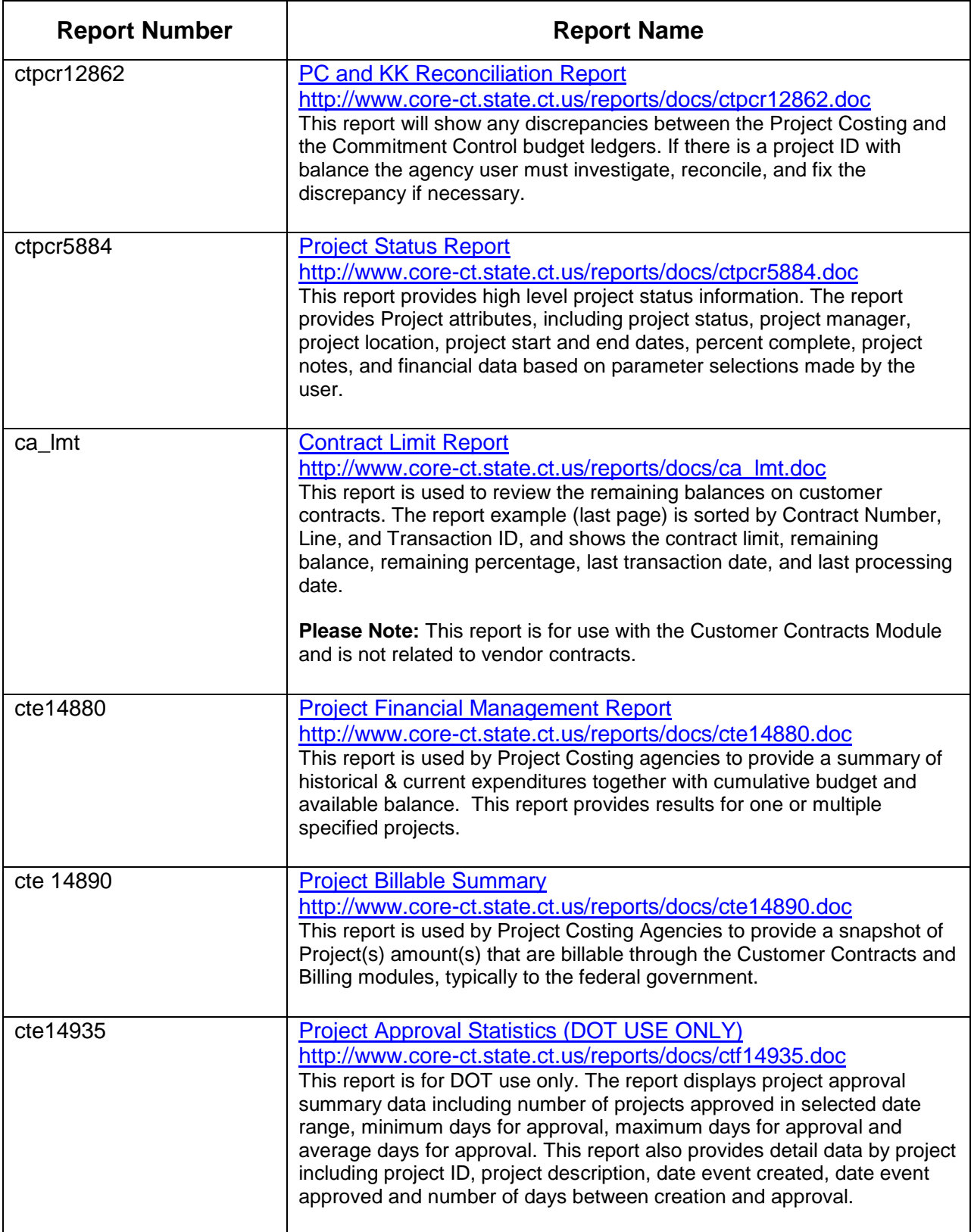

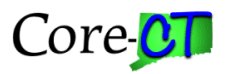

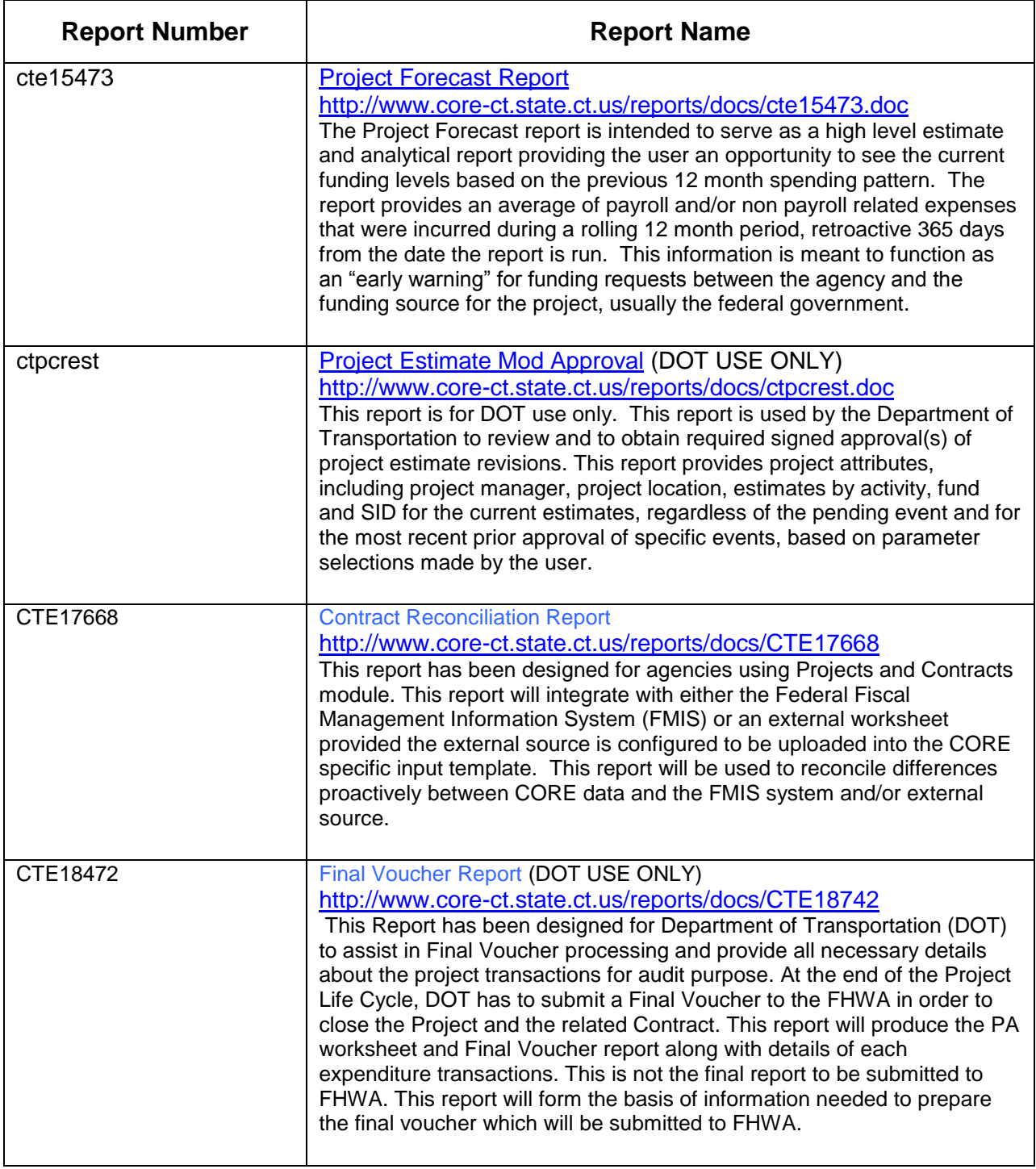

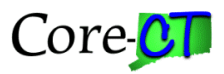

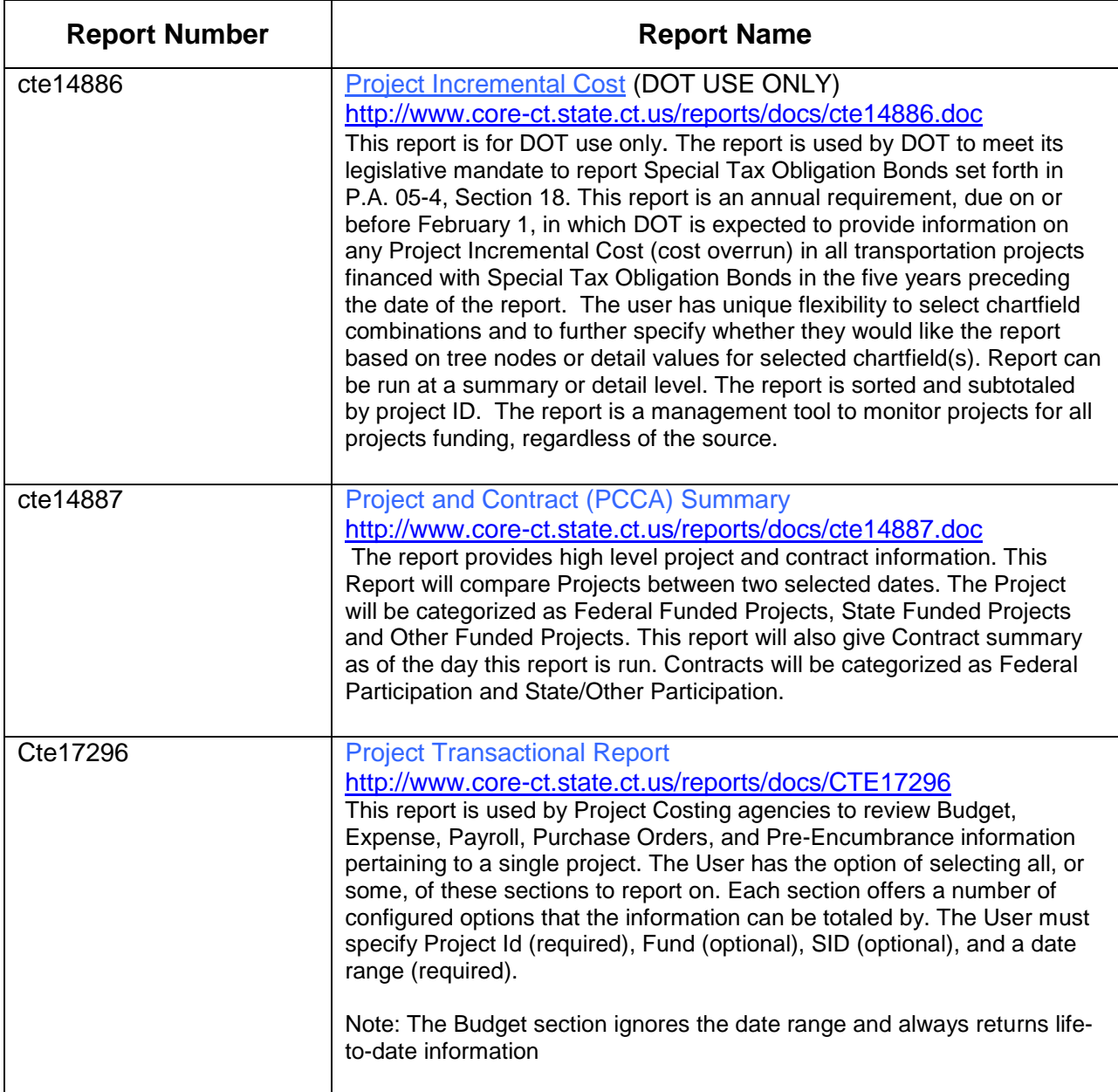